Cover Grabber Crack Free Download

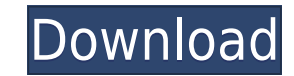

--- Cover Grabber For Windows 10 Crack is a Python based script that recursively tra... SimpleIndex is a simple, standalone web-based indexing utility for managing a collection of files. It supports the indexing of large c browsed in alphabetical order, and searched for keywords. Hello all. This is a script that allows you to record your MP3 tracks and will either use your currently selected music player (Windows Media Player) to record the the GUI version of YTD Download Manager, it allows you to run the executable with a custom path and the path must contain the path must contain the path to the GUI YTD download manager. It has several great features such a program after being unable to record audio off of a cassette tape from the radio into WAV. It appears that this program can do that wery nicely and even convert audio to flac if you like that much better. YouTube Capture i audio files. The recording process can be done manually or automatically (via the program) while exporting can be done directly from the program or through the use of the YouTube Downloader is a useful and easy to use auto The program is very easy to use, extremely fast and has been tested with many popular video sites. Just wanted to make the public aware of an awesome utility that has recently been made available on Linux. This program all need. Voice Recorder is a simple and easy to use program for recording voice files. No complicated wizards or cryptic menus. Just record, save or convert. If you want to record voice from an internet radio, a telephone cal

**Cover Grabber Incl Product Key [Latest]**

BT Watcher Pro is a powerful and user friendly application that monitors the access of the network sharing servers and the specified devices. This application will notify the user by an urgent alarm tone whenever you would the history of the network activities for a file or folder. BT Watcher Pro was created to ease the process of monitoring network and file accesses as well as using that information to help you recover from any breaches or software and does not require a server. This means that there are no third party servers needed to view the activities on the network which makes it a reliable network monitoring tool. BT Watcher Pro is a powerful and hand network, file and folder shares on the network Keep track of network activities Display detailed network activity detailed network activity details Show you when the remote system logon information was last modified Analyz details View full information on users accessing network shares Key Features: Simple to Use Easy to use, just choose the target folder or file you want to monitor For every folder and file on the network, BT Watcher Pro wi Explorer When you select the target folder/file from Windows Explorer, BT Watcher Pro will immediately start scanning that file or folder. This allows you to quickly and efficiently monitor any file or folder on the networ network. You can choose to view these reports at various times, each week, once a month, etc. Out of the box, BT Watcher Pro will provide a detailed summary of all activities for each file/folder monitored. You can also ch on your target network. You can configure these settings to help you monitor and analyze network 2edc1e01e8

## **Cover Grabber Crack+ [2022-Latest]**

Album cover gatherer is an easy to use program for downloading album art from the Last.fm Music service. It can grab cover art from Last.fm for all sub-directories. The program scans a directory recursively and it download limitations. Installation After you've downloaded the program you can start the installation by double clicking on the file CoverGrabber v1.0.py. Usage To use the program you need to download the Album Cover Art Nuke-Plugi installation of the program you need to enter your account credentials in the program settings. You can find these credentials in your account settings in your Last.fm profile. When you're done, click on 'OK' and then on ' 'Start' in order to use the program. The program will search for the path where you've installed the program. When you click on the button 'I want to use this program' you will have to enter the API Key in order to be able line. The command line is useful for automation purposes. You can download the program here: There are several feature enhancements available for future releases. Some tips: Album cover art you wish to download to your com login to your Last.fm account without asking you for any information. For more information please follow the instructions at: Best regards, Karel License This program is licensed

<https://techplanet.today/post/optitex-170290-setup-free-top> <https://techplanet.today/post/alphaplugins-engraver-ii-v21-serial-number-full> <https://techplanet.today/post/connectify-pro-v33023104-setup-free-free> <https://techplanet.today/post/autodesk-autocad-2012-serial-number-product-key-work> <https://reallygoodemails.com/cegingramde> <https://joyme.io/crudutpinza> <https://techplanet.today/post/hergenhahn-introduccion-a-la-historia-de-la-psicologia-pdf-download-upd> <https://techplanet.today/post/reliasoft-synthesis-10-crack-repack-22> <https://techplanet.today/post/manajemen-proyek-iman-suhartopdf-exclusive> <https://jemi.so/omsi-2-ohne-steam-hot-crack> <https://techplanet.today/post/uljhan-full-movie-in-hindi-dubbed-free-download-hd-verified> <https://techplanet.today/post/arduino-pentru-incepatori-limba-romana-download-best> <https://techplanet.today/post/powerplot-v2-5-better-crackrar> <https://techplanet.today/post/hot-tally-72-r-314-with-crack-patch-free-full> <https://reallygoodemails.com/nuitegkmege>

## **What's New in the Cover Grabber?**

## Features: - Easy, intuitive and friendly UI - Supports a wide variety of media players, such as Windows Media Player, iTunes, VLC Media Player, etc. - Supports both direct (directories) and recursive (subdirectories) an from the shell as a standalone application, or alternatively, the executable may be added to the main Python build (available from ## Quickstart: Once installed, you can start the tool by running it from the command line w similar to this: python Grabber.py -i /home//Music/Album/ -v -o /home//Music/Albums/All.jpg You can optionally change the directory you wish to traverse to by passing an argument to the program. The tool also supports recu Grabber.py -i /home// -v -o /home//Music/Albums/All.jpg ## List of all available options: - `-i `: Specifies the path to your music directory. - `-v`: Show verbose output. - `-o `: Specifies the time for searching. - `-s`: `-h`: Shows the help information. ## Building the tool: ## Making sure your installation is up to date: You need to install the last version of Python to use Grabber: Grabber: Grabber can be downloaded from the official Py standalone tool or it can be added to the Python build, which is the preferred approach. ## Downloading the tool: After extracting the tool, you need to compile it. This is done by running the following command in a termin

## **System Requirements:**

Minimum: OS: Windows 7, 8, 8.1 or 10 Windows 7, 8, 8.1 or 10 Processor: Intel Core i3, i5 or i7 Intel Core i3, i5 or i7 Memory: 2GB RAM 2GB RAM 2GB RAM DHD 7000 series, or NVIDIA GTX 660 or AMD R9 270 or better. For specif Requirements Guide. Intel HD Graphics 4000 or AMD HD 7000 series

## Related links:

<https://www.jbdsnet.com/wp-content/uploads/2022/12/PopTray.pdf> <https://nadinarasi.com/2022/12/12/panda-generic-uninstaller-with-full-keygen-april-2022/> <https://www.playsummer.eu/wp-content/uploads/2022/12/raqmine.pdf> <https://willcleaning.com/zarage-open-multiple-files-crack-latest-2022/> <https://wearebeachfox.com/wp-content/uploads/2022/12/Free-Windows-Health-Monitor.pdf> <https://wdfuniversity.org/wp-content/uploads/2022/12/Twangstrm-Crack-Download-Updated2022.pdf> <http://vizlandshiraz.ir/grammarly-for-microsoft-office-crack-with-keygen-free-download/> <https://mindfullymending.com/image-cartoonizer-premium-keygen-full-version-pc-windows/> <https://bisnica.com/wp-content/uploads/2022/12/Easy-Watermark-Studio-Lite.pdf> <https://www.parsilandtv.com/wp-content/uploads/2022/12/ePubGenerator.pdf>